## **Network Tools - Task #2403**

Feature # 1690 (Closed): Add ability to perform a port scan

## **Create library for splitting port ranges**

05/22/2019 06:58 PM - Luke Murphey

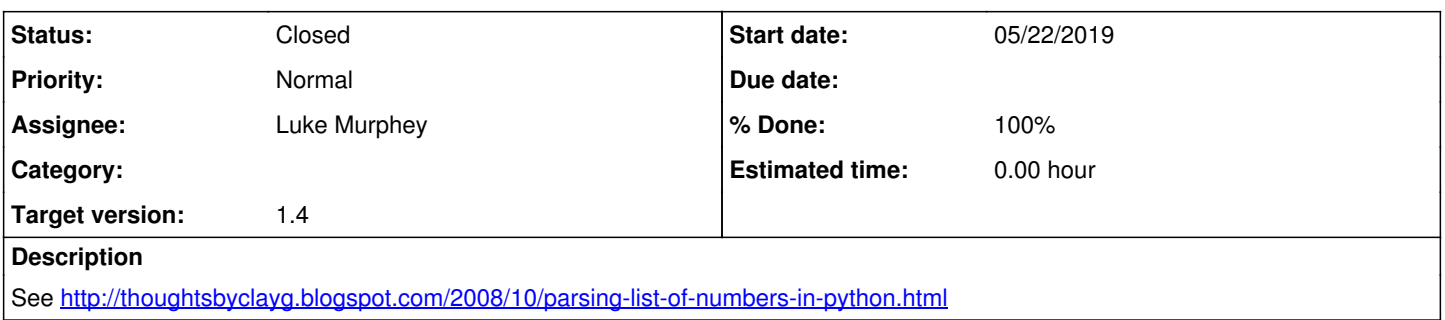

## **History**

## **#1 - 05/22/2019 07:28 PM - Luke Murphey**

*- Status changed from New to Closed*

*- % Done changed from 0 to 100*